# Cheatography

# parallels Cheat Sheet by [mtelias2](http://www.cheatography.com/mtelias2/) via [cheatography.com/50550/cs/13933/](http://www.cheatography.com/mtelias2/cheat-sheets/parallels)

### **unroll**

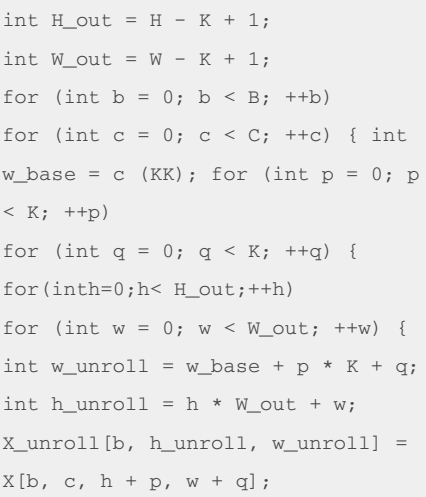

#### **replicate**

Unroll size CKK x H\_out\*W\_out Input (/ for rep) C(H\_out+K-1)(W\_out+K-1)

## **convo forward**

```
int m = blockIdx.x;
int h = blockIdx.y / W\_grid +threadIdx.y;
int w = \text{blockIdx.y} % W_grid +
threadIdx.x;
float acc = 0.;
for(intc=0; c < C; c++){
for(intp=0;p<K;p++) KxK filter for
(int q = 0; q < K; q++) acc += X[c,h + p, w + q] * W[m, c, p, q];
}Y[m, h, w] = acc;
```
### **matrix**

```
int X_tile_width = TILE_WIDTH + K-
1;
extern __shared __float shmem[];
float* X_shard = &shmem[0];float W_shared =
&shmem[X_tile_width X_tile_width];
m = hlockIdx x;
```
# By **mtelias2** [cheatography.com/mtelias2/](http://www.cheatography.com/mtelias2/)

**matrix (cont)**

```
h_base = (blockIdx.z / W_grid)
TILE SIZE: the block w base =
(blockIdx.z % W_grid) TILE_SIZE; x
= threadIdx.x; ty = threadIdx.y; h
= h_base + tx; w = w_base + ty;
float acc = 0.:
for (c = 0; c < C; c++)tx and ty used as shorthand for
threadIdx.x and threadIdx.y
if ((ty < K) \& (tx < K))W_shared[ty, tx]= W [m, c, ty, tx];
__syncthreads();
for (int i = h; i < h base +
X tile width; i += TILE WIDTH) {
for (int j = w; j < w base +
X_tile_width; j += TILE_WIDTH)
X \text{ shared}[i - h\_base, j - w\_base] =X[n, c, i,
j]}__syncthreads(); Y[n, m, h, w] =acc;
```
### **Histogram**

```
__shared__ unsigned int
histo_private[256];
if (threadIdx.x < 256)
histo_private[threadidx.x] = 0;
__syncthreads();
int i = threadIdx.x + blockIdx.x *blockDim.x;
int stride = blockDim.x *
gridDim.x; while (i < size) {
atomicAdd( &
(private_histo[buffer[i]), 1);
i += stride; }
 __syncthreads();
if (threadIdx.x < 256)
atomicAdd( &(histo[threadIdx.x]),
private_histo[threadIdx.x] );
```
# **CSR ELL COO JDS JDST**

```
int row = blockIdx.x * blockDim.x
+ threadIdy y.
if (row < num_rows){
float dot = 0;int row_start = row_ptr[row];
int row_end = row_ptr[row+1];
for (int elem = row_start; elem <
row_end; elem++) {
dot += data[elem] *x[col_index[elem]]; }
y[row] = dot;for(inti=0;i<num_elem;i++){
dot +=
data[row+inum_rows]x[col_index[ro
w+i*numrows]; y[row] = dot;for (int i = 0; i < num\_elem;
row++)
y[row\_index[i]] += data[i] *x[col_index[i]];
int row_start = jds_row_ptr[row];
int row_end = jds_row_ptr[row+1];
for (int elem = row_start; elem <
row_end; elem++) {
dot += data[elem] *
x[col_index[elem]];
y[jds_row_index[row]] = dot;
unsigned in sec = 0;
while (jds_t_col_ptr[sec+1]-
jds_t_col_ptr[sec] > row){ dot +=
data[jds_t_col_ptr[sec]+row] *
x[col_index[jds_t_col_ptr[sec]+row]
];
   sec++;
y[jds_row_index[row]] = dot;
}
```
Not published yet. Last updated 12th December, 2017. Page 1 of 1.

Sponsored by **Readability-Score.com** Measure your website readability! <https://readability-score.com>